# **betano bonus casino - 2024/08/24 Notícias de Inteligência ! (pdf)**

**Autor: symphonyinn.com Palavras-chave: betano bonus casino**

# **betano bonus casino**

Você está pronto para ter a melhor experiência de apostas esportivas e cassino em betano bonus casino seu Android? O app Betano é a solução perfeita para quem busca praticidade e acesso rápido aos seus jogos favoritos.

Neste guia completo, vamos te mostrar passo a passo como instalar o app Betano no seu dispositivo Android.

**Mas antes de começar, você já se perguntou:**

- **Por que o app Betano não está disponível na Play Store?**
- **É seguro baixar o app diretamente do site da Betano?**
- **Quais são os benefícios de usar o app Betano?**

#### **Descubra as respostas para essas perguntas e muito mais neste artigo!**

# **Por que o app Betano não está disponível na Play Store?**

A Betano, como muitas outras plataformas de apostas online, não está disponível na Play Store devido a políticas da Google que restringem aplicativos de jogos de azar.

**Mas não se preocupe!** É totalmente seguro baixar o app diretamente do site da Betano. A plataforma é licenciada e regulamentada no Brasil, garantindo a segurança e confiabilidade de seus serviços.

# **Como instalar o app Betano no Android?**

Siga estas etapas simples para instalar o app Betano em betano bonus casino seu dispositivo Android:

- 1. **Acesse o site da Betano:** Abra o navegador do seu smartphone e digite [aajogo cassino.](/app/aajogo-cas-sino-2024-08-24-id-2669.html)
- 2. **Clique no botão "Baixar o aplicativo para Android":** Você encontrará o botão na página inicial do site, geralmente na parte inferior da tela.
- 3. **Baixe o arquivo APK:** O arquivo Betano APK será baixado para o seu dispositivo.
- 4. **Ative a instalação de aplicativos de fontes desconhecidas:** Vá em betano bonus casino "Configurações" > "Segurança e privacidade" > "Fontes desconhecidas" e ative a opção.
- 5. **Instale o aplicativo:** Localize o arquivo APK baixado e toque nele para iniciar a instalação.
- 6. **Abra o app Betano:** Após a instalação, abra o aplicativo e faça login em betano bonus casino sua betano bonus casino conta ou crie uma nova.

**Parabéns!** Você instalou o app Betano com sucesso e está pronto para aproveitar a melhor experiência de apostas esportivas e cassino em betano bonus casino seu Android.

# **Quais são os benefícios de usar o app Betano?**

O app Betano oferece uma série de vantagens para os seus usuários:

- **Acessibilidade:** Acesse as apostas esportivas e jogos de cassino a qualquer hora e lugar.
- **· Interface amigável:** Navegue facilmente pelas diferentes seções do app e encontre seus jogos favoritos.
- **Notificações personalizadas:** Receba notificações sobre as últimas odds, promoções e eventos esportivos.
- **Segurança e confiabilidade:** O app Betano é totalmente seguro e confiável, com criptografia de dados e proteção contra fraudes.
- **Depósitos e saques rápidos:** Faça depósitos e saques com segurança e rapidez através de diversos métodos de pagamento.

# **Aproveite o app Betano e aposte com segurança!**

Com o app Betano em betano bonus casino seu Android, você terá acesso a um mundo de oportunidades para apostar em betano bonus casino seus esportes favoritos, jogar cassino online e muito mais.

**Não perca tempo!** Baixe o app Betano agora mesmo e comece a aproveitar todas as vantagens que ele oferece.

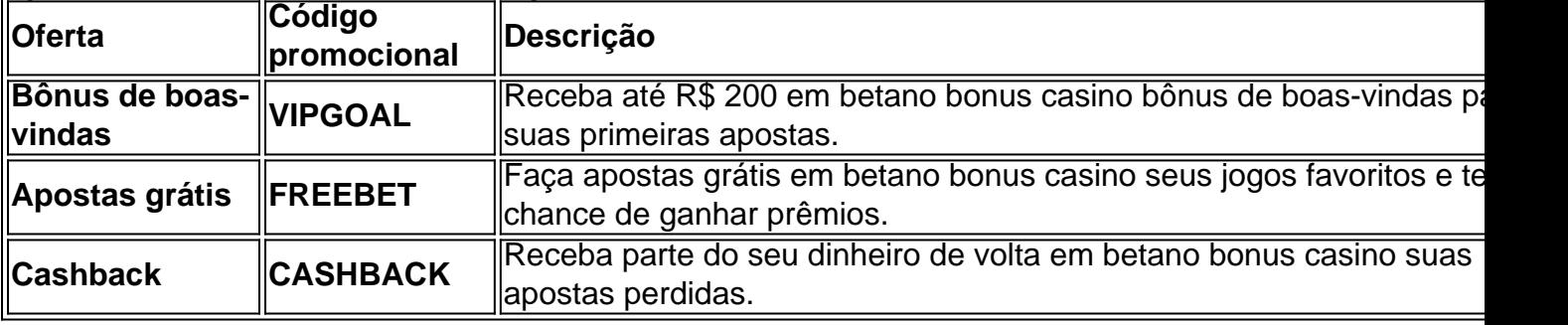

#### **Aproveite também estas ofertas especiais:**

**Aproveite essas ofertas exclusivas e comece a apostar com o app Betano!**

**Lembre-se:** Aposte com responsabilidade e divirta-se!

**[7games baixar jogo dos](/br/7games-baixar-jogo-dos-2024-08-24-id-1889.shtml)**

# **Partilha de casos**

### Como Baixar e Fazer Apostas com o Aplicativo Betano no Seu Celular Android - Uma Guia Detalhada!

Ei, querida comunidade de apostadores esportivos em betano bonus casino todos os cantos do Brasil! Hoje, vou compartilhar minha experiência e ajudá-la a mergulhar no mundo das apostas com o fantástico aplicativo Betano Android. Juntamente, vamos desvendar como baixar este aplicativo seguro e divertido de jogos esportivos que você poderia estar perdendo!

 Vem do site oficial da casa de apostas para confiabilidade garantida: Primeiro, acesse o site Betano usando seu dispositivo Android. Lá estará um botão chamativamente vermelho e intitulado "Android", que você deve clicar sem hesitação!

2 Clique em betano bonus casino download do aplicativo: Após acessar o site, clique no botão de download. No momento, não se preocupe com nenhuma senha ou informações pessoais; é tudo simples e seguro!

3 Instale o aplicativo: O sistema Betano começará a baixar em betano bonus casino seu dispositivo. Uma vez concluído, você encontrará um ícone do aplicativo no painel principal ou gaveta de apps para fácil e rápida navegação!

4 Faça o Login: Inicie o Betano abrindo o aplicativo recém-instalado em betano bonus casino seu dispositve. Aqui, você precisará fazer login com suas credenciais de conta ou criar uma nova se ainda não tiver feito isso.

5 Comece a Apostar: Com sucesso conectado ao Betano, é hora de se divertir! Entre em betano bonus casino apostas esportivas e cassino com segurança dentro do aplicativo para uma

experiência única mesmo longe da TV ou computador.

Se o app parece desaparecido por algum motivo, acesse este guia detalhado \*\*\* onde você encontrará todos os passos para garantir uma instalação suave sem aborrecimentos. Juntos, vamos mergulhar nas apostas esportivas e cassino com segurança pelo aplicativo Betano Android - onde a diversão não tem limite!

# **Expanda pontos de conhecimento**

### **P: Como posso baixar o aplicativo Betano em betano bonus casino meu dispositivo móvel?**

R: Siga as etapas abaixo:

- 1. Toque no botão "Download our Android app" na página inicial da plataforma.
- 2. Clique no banner de download do aplicativo Betano.
- 3. Após o sistema ser baixado em betano bonus casino seu dispositivo, clique em betano bonus casino "Abrir" para utilizar o aplicativo.

# **P: É seguro baixar o app da Betano?**

R: Sim, é confiável baixar o app diretamente do site da casa de apostas, mesmo que não esteja disponível na Play Store. A Betano é uma plataforma licenciada para operar no Brasil.

# **P: Por que a Betano não está funcionando?**

R: Você pode não estar conseguindo acessar a Betano por diversos motivos, tais como credenciais de usuário incorretas, manutenção ou falha no servidor.

### **P: O que devo fazer se não consigo acessar a Betano?**

- 1. Abra o aplicativo Betano em betano bonus casino seu dispositivo móvel.
- 2. Selecione a opção de registro de uma nova conta.
- 3. Preencha o formulário com suas informações.
- 4. Aplique o código promocional VIPGOAL.
- 5. Conclua o cadastro e faça login no app.

# **comentário do comentarista**

Como administrador do site de apostas esportivas Betano, gostaria compartilhar algumas insights sobre este artigo. Aqui está um resumo:

O artigo fornece instruções passo a passo para instalar o aplicativo Betano no Android. Ele aborda as dúvidas comuns de usuários, como por que o app não está disponível na Play Store e se é seguro baixá-lo diretamente do site da Betano. O autor também menciona os benefícios de usar o aplicativo e ofertas especiais exclusivas para novos usuaters.

Embora a informação apresentada seja útil, algumas áreas poderiam ser melhoradas:

- 1. Explicar por que o app não está disponível na Play Store A questão de segurança é abordada, mas uma explicação mais detalhada seria benéfica. Por exemplo, poderia se referir às regras da Google ou à sua betano bonus casino próp ria política sobre aplicativos com conteúdo adulto (jogos de cassino).
- 2. Discussão em betano bonus casino profundidade sobre o recurso de segurança Embora a criptografia e a proteção contra fraudes sejam mencionadas, uma explicação mais detalhada seria benéfica para os usuários preocupados com a privacidade e a segurança.
- 3. Fornecer instruções passo-a-passo adicionais Além da instalação do aplicativo, inclua dicas sobre como configurar uma conta ou usar recursos específicos dentro do app Betano para usuários novatos.
- 4. Mais exemplos de ofertas especiais e descontos O artigo menciona alguns códigos promocionais exclusivos, mas podemos fornecer mais informações sobre como esses bônus funcionam ou compartilhar outros exemplos para tornar o conteúdo do artigo mais envolvente.
- 5. Adicionar imagens e vídeos A inclusão de recursos visuais ajudaria a ilustrar melhor os passos da instalação, mostrar as telas do aplicativo ou destacar certos aspectos do app Betano para torná-lo mais atraente visualmente.

Em resumo, o artigo aborda efetivamente como instalar o aplicativo Betano no Android e menciona alguns benefícios e ofertas especiais. No entanto, uma expansão dos detalhes de segurança, mais instruções passo-a-passo, exemplos adicionais de descontos e elementos visuais podem aprimorar o conteúdo geral do artigo para atender melhor aos usuários.

#### **Informações do documento:**

Autor: symphonyinn.com Assunto: betano bonus casino Palavras-chave: **betano bonus casino** Data de lançamento de: 2024-08-24 13:34

#### **Referências Bibliográficas:**

- 1. [baixar jogo do caça níquel](/baixar-jogo-do-ca�a-n�quel-2024-08-24-id-7501.pdf)
- 2. **[sportingbet saque tempo](/br/sportingbet-saque-tempo-2024-08-24-id-46710.pdf)**
- 3. <u>[plataforma de cassino](/artigo/plataforma-de-cas-sino-2024-08-24-id-38919.htm)</u>
- 4. [como funciona o futebol virtual da bet365](https://www.dimen.com.br/aid-pdf/como-funciona-o-futebol-virtual-da--bet-365-2024-08-24-id-21512.htm)